## **Copiar ficheros**

El comando para copiar es **cp <origen> <destino>**

**Copiar sin confirmación**

```
cp -rf <origen> <destino>
```
Si aún así nos sigue pidiendo confirmación lo más seguro es que tengamos un alias del tipo cp='cp -i' (En Centos es lo que ocurre)

Si queremos copiar sin confirmar la sobre escritura

yes | cp -rf \* <destino>

Tambien podemos quitar el alias con <szh<unalias cp</sxh>

Otra opcion para no eliminar el alias es encerrar entre apóstrofes, esto usa el comando tal cual sin alias. Por ejemplo

```
'cp' <origen> <destino>
'cp' -rf /RutaOrigen/* /RutaDestino/
```
From: <http://intrusos.info/> - **LCWIKI**

Permanent link: **<http://intrusos.info/doku.php?id=linux:comandos:copiar>**

Last update: **2023/01/18 14:36**

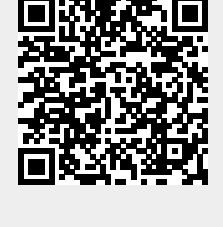